# **APLIKASI PEMESANAN MAKANAN MENGGUNAKAN**  *FIRST COME FIRST SERVED* **BERBASIS ANDROID (STUDI KASUS WARUNG PONDOK 3 SAUDARA)**

#### **SKRIPSI**

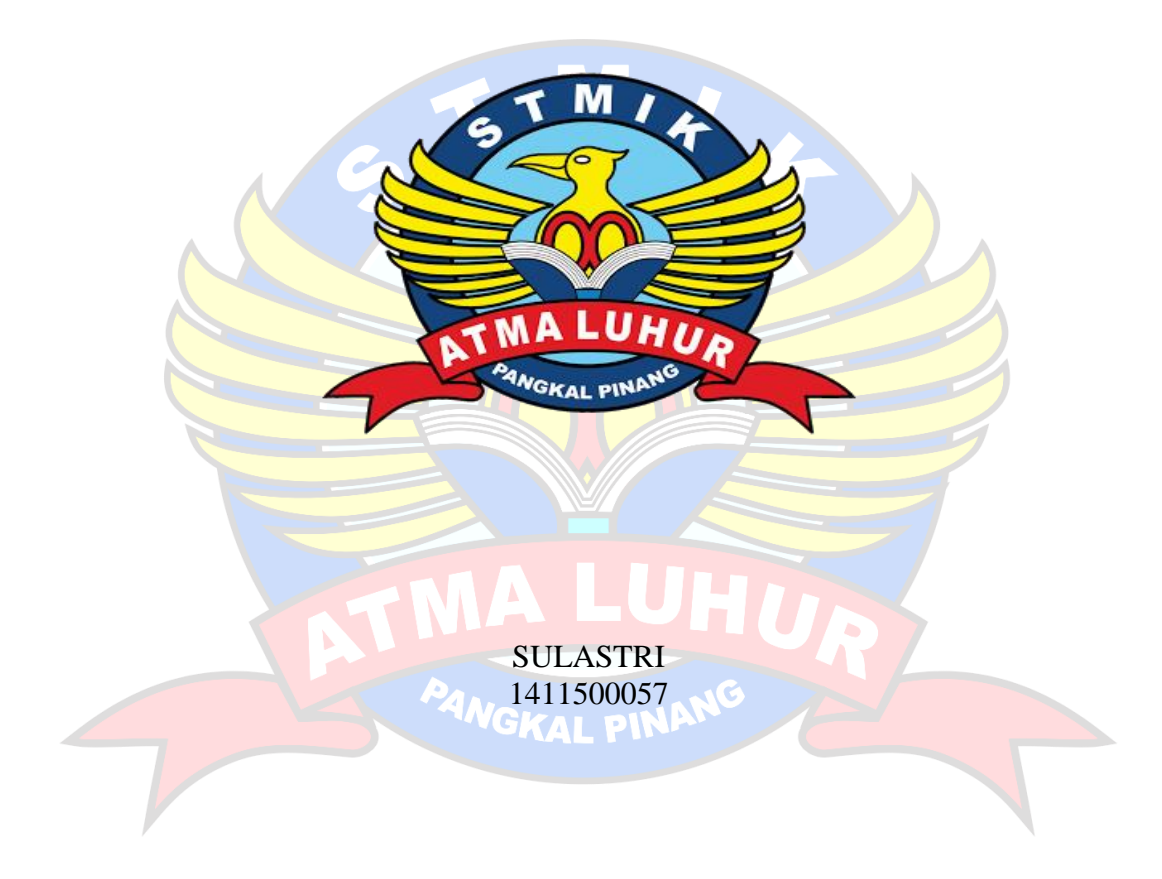

**PROGRAM STUDI TEKNI INFORMATIKA SEKOLAH TINGGI MANAJEMEN INFORMATIKA DAN KOMPUTER ATMA LUHUR PANGKALPINANG 2017**

# **APLIKASI PEMESANAN MAKANAN MENGGUNAKAN**  *FIRST COME FIRST SERVED* **BERBASIS ANDROID (STUDI KASUS WARUNG PONDOK 3 SAUDARA)**

#### **SKRIPSI**

## **Diajukan Untuk Melengkapi Salah satu Syarat Memperoleh Gelar Sarjana Komputer**

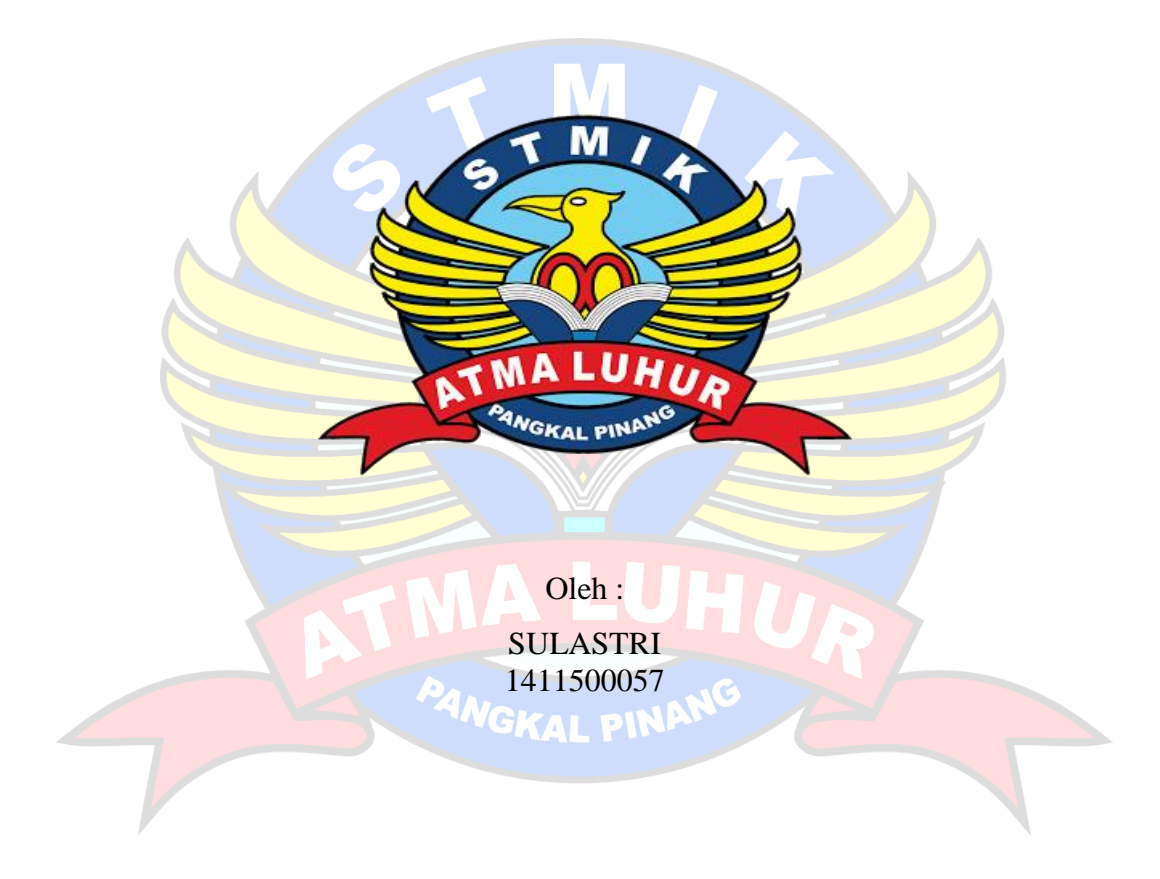

## **PROGRAM STUDI TEKNIK INFORMATIKA SEKOLAH TINGGI MANAJEMEN INFORMATIKA DAN KOMPUTER ATMA LUHUR PANGKALPINANG 2017**

# **LEMBAR PERNYAȚAAN**

1411500057

Yang bertanda tangan di bawah ini :

 $\ddot{\cdot}$ 

 $\ddot{\cdot}$ 

**NIM** Nama Judul Skripsi

**SULASTRI** PEMESANAN **MAKANAN** : APLIKASI MENGGUNAKAN ALGORITMA FIRST COME FIRST SERVED BERBASIS ANDROID ( STUDI KASUS WARUNG PONDOK 3 SAUDARA)

Menyatakan bahwa Laporan Tugas Akhir saya adalah hasil karya sendiri dan bukan plagiat. Apabila ternyata ditemukan didalam laporan Tugas Akhir saya terdapat unsur plagiat, maka saya siap untuk mendapatkan sanksi akademik yang terkait dengan hal tersebut.

Pangkalpinang, Agustus 2018 MET **SULASTRI** 

## **LEMBAR PENGESAHAN SKRIPSI**

# APLIKASI PEMESANAN MAKANAN MENGGUNAKAN ALGORITMA FIRST COME FIRST SERVED BERBASIS ANDROID (STUDI KASUS WARUNG PONDOK 3 SAUDARA)

Yang dipersiapkan dan disµsun oleh

#### **SULASTRI** 1411500057

Telah dipertahankan di depan Dewan Penguji Pada Tanggal 8 Agustus 2018

Susunan Dewan Penguji Anggota

M.Kom<br>
J201089201<br>
Kaprodi Teknik Informatika R. Burham Isnanto F., S.Si, M.Kom

NIDN. 0224048003

**Dosen Pembimbing** 

Delpiah Wahyuningsih, M.Kom NIDN. 0008128901

Ketua

Rendy Rian C. P., M.Kom NIDN. 0221069201

Skripsi ini telah diterima dan sebagai salah satu persyaratan Untuk memperoleh gelar Sarjana Komputer Tanggal 28 Agustus 2018

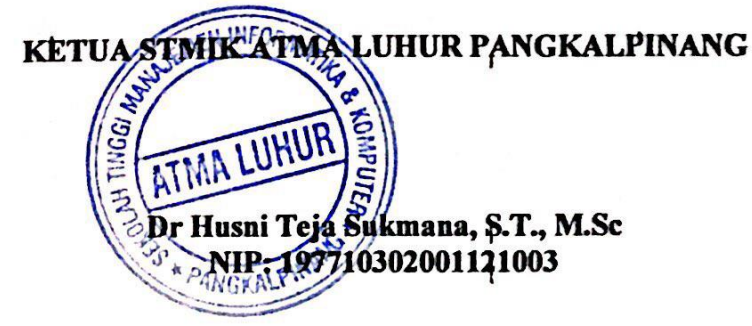

#### **KATA PENGANTAR**

Puji syukur Alhamdulilla kehadiran Allah SWT yang telah melimpahkan segala rahmat dan karunia-nya, sehingga enuis dapat menyelesaikan laporan skripsi Strata Satu (S1) yang merupakan salah satu persyaratan untuk menyelesaikan perkuliahan di program studi Teknik Informatika pada STMIK Atma Luhur Pangkalpinang.

Penulis menyadari bahwa laporan skripsi ini masih jauh dari sempurna. Karena itu, kritik dan saran aan senantiasa penulis terima dengan senang hati. Dengan segala keterbatasan, penulis menyadari pula bahwa laporan skripsi ini takkan terwujud tnpa bantuan, bimbingan, dan dorongan dari berbagai phak. Untuk itu, dengan segala kerendahan hati, penulias menyampaikan ucapan terimaksih kepada :

- 1. Allah SWT yang telah meniptakan dan memberikan penulis kehidupan di dunia.
- 2. Keluarga tercinta, Mama, Bapak, Adikku (Elly Idris, Koryati, Indra Gunawan)
- 3. Bapak Drs. Djaetun Hs yang telah mendirikan Atma Luhur.
- 4. Bapak Dr. Husni Teja sukmana, S.T., M.Sc. selaku Ketua STMIK Atma Luhur.
- 5. Bapak R. Burham Isnanto Farid, S.Si., M.Kom selaku kaprodi teknik Informatika.
- 6. Ibu Delpiah Wahyuningsih, M.Kom, selaku Dosen Pembimbing dalam penyusunan skripsi ini, yang telah memberikan masukan yang sangat berarti dan membimbing penulis sehingga skripsi ini dapat terselesaikan.
- 7. Bapak Laurentinus, M.Kom selaku Dosen Pembimbing Program dalam penyusunan skripsi ini, yang telah memberikan masukan yang sangat berarti dan membimbing penulis sehingga skripsi ini dapat terselesaikan.
- 8. Sahabat-sahabat penulis yang selalu mendukung penulis (Habiburrohman, MM1Corp, BBAL) dan sepupu penulis ( Ayu Soleha).
- 9. Teman seperjuangan selama mengerjakan skripsi ( Dian Rayahu, Dwi ayu Mauleti, Devisa Anggelika, Lulu Anggraini )
- 10. Bapak Elly Idris selaku Pimpinan Warung Pondok Tiga Saudara yang telah membantu tanpa mempersulit penulis dalam menyelesaikan laporan penulis ini.Teman-teman seangkatan 2014 yang telah memberikan dukungan moral untuk terus menyelesaikan skripsi ini.

Semoga Allah SWT membalas kebaikan dan selalu mencurakan idayat sert taufik-nya, Amin.

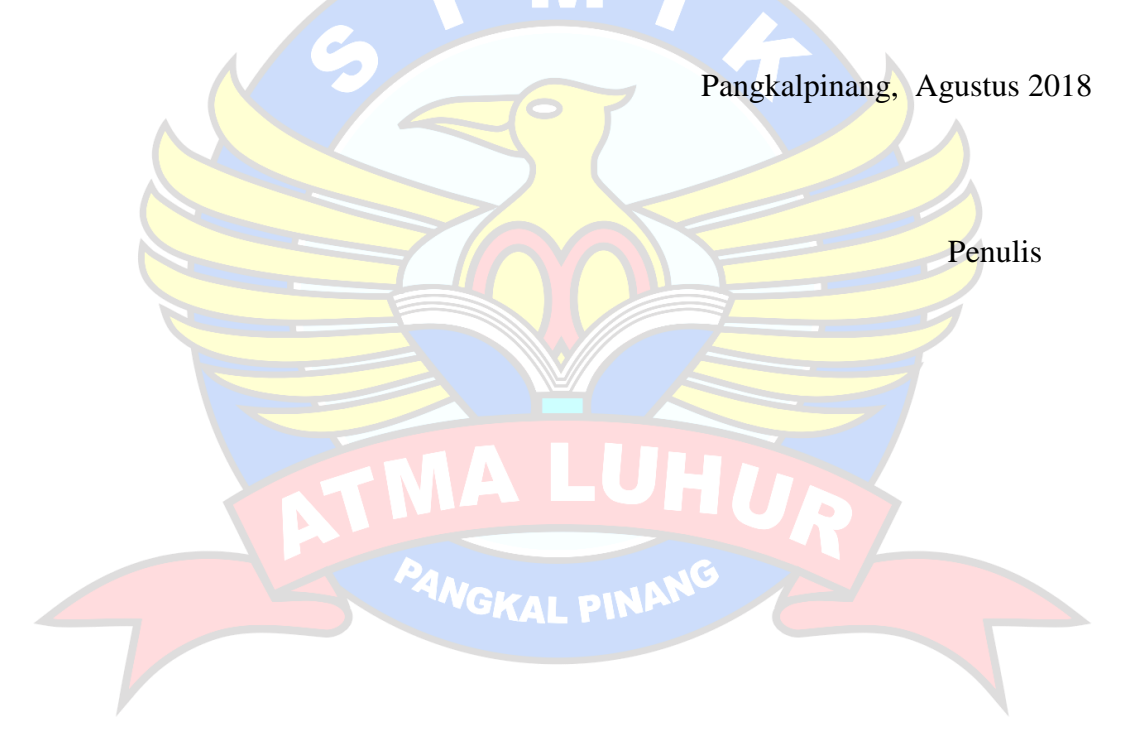

#### **ABSTRACT**

*Warung Pondok 3 Saudara is a typical cuisine of Palembang such as pempek telor (submarine), model, tekwan, lenggang, there is also a meal that provides other food menu. But the order is still manual, so the error rate that occurs in the ordering process is high. In performing analysis and data processing the author using First Come First Served (FCFS) algorithm. The method used is using Object Oriented Method. Tools / tools used to model software in this case the author uses Unified Modeling Languange (UML). System development method used in this research is with prototype method. This application is based on Mobile Application (Android) using Java and MySQL programming as its database and PHP as its Web Server. Aplikasai android a solution to solve existing problems in Warung Pondok 3 Saudara because android applications can help the waiter to access or record the order of the waiter. So, using an android*based food ordering app, then the transaction will be done more easily, efficiently *and certainly with the cangkupan sales become more widespread.*

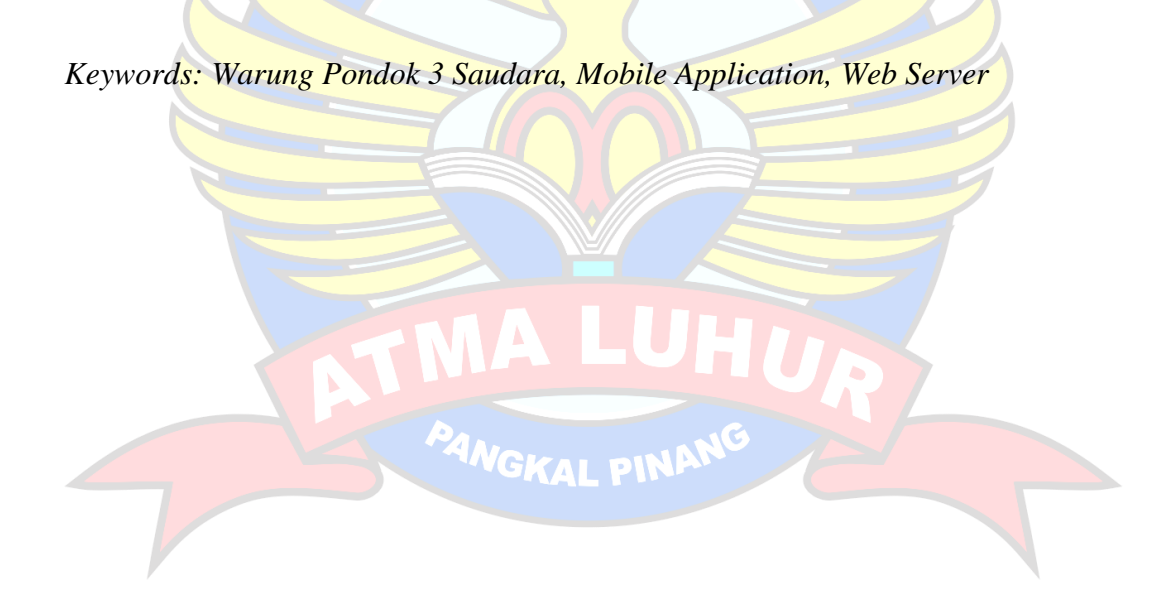

#### **ABSTRAK**

Warung Pondok 3 Saudara ini merupakan masakan khas Palembang seperti pempek telor (kapal selam), model, tekwan, lenggang, ada juga makan yang menyediakan menu makanan lainnya. Tetapi dalam pemesanan masih bersifat manual, sehingga tingkat kesalahan yang terjadi dalam proses pemesanan terbilang tinggi. Dalam melakukan analisis dan pengolahan data penulis menggunakan algoritma *First Come First Served* (FCFS). Metode yang digunakan adalah menggunakan Metode Berorientasi Obyek. Tool/alat bantu yang digunakan untuk memodelkan perangkat lunak dalam hal ini penulis menggunakan Unified Modeling Languange (UML). Metode pengembangan sistem yang digunakan dalam penelitian ini adalah dengan metode *prototype*. Aplikasi ini berbasis Mobile Application (Android) menggunakan pemrograman Java dan MySQL sebagai databasenya dan PHP sebagai Web Servernya. Aplikasai android menjadi solusi untuk mengatasi permasalahan yang ada pada Warung Pondok 3 saudara karena aplikasi android dapat membantu pelayan untuk mengakses atau mendata pesanan pelayan. Jadi, dengan menggunakan aplikasi pemesanan makanan berbasis android, maka transaksi akan dapat dilakukan lebih mudah, efesien dan tentunya dengan cangkupan penjualan menjadi lebih luas.

Kata Kunci : Warung Pondok 3 Saudara, *Mobile Application*, *Web Server*

PANGKAL

# **DAFTAR ISI**

#### Halaman

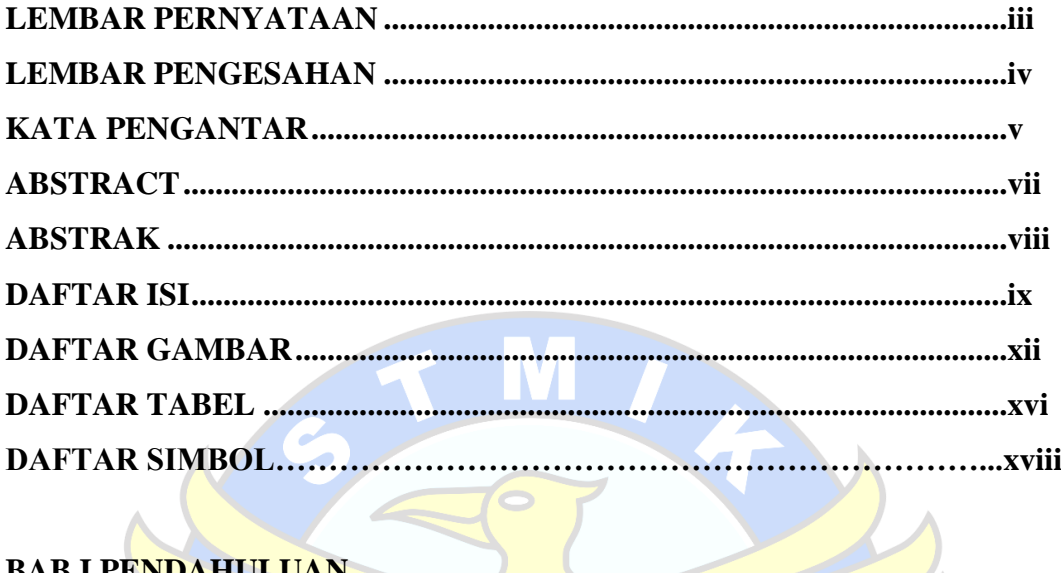

# **BAB I PENDAHULUAN**

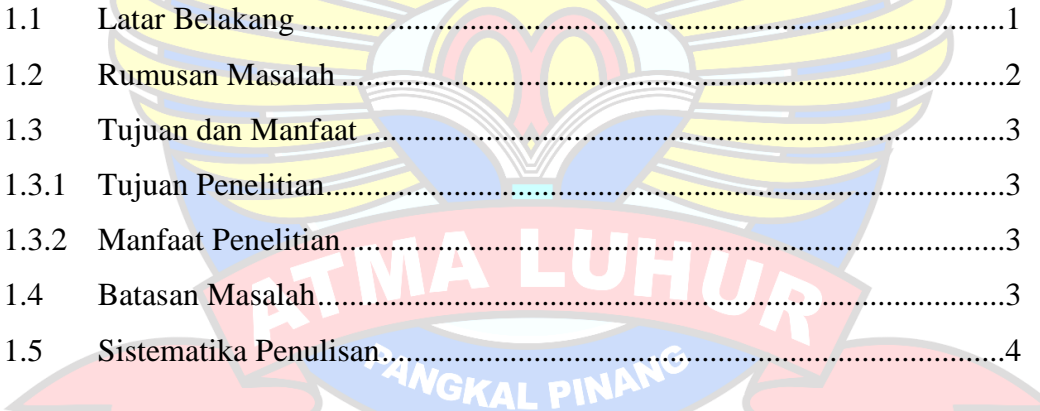

# **BAB II LANDASAN TEORI**

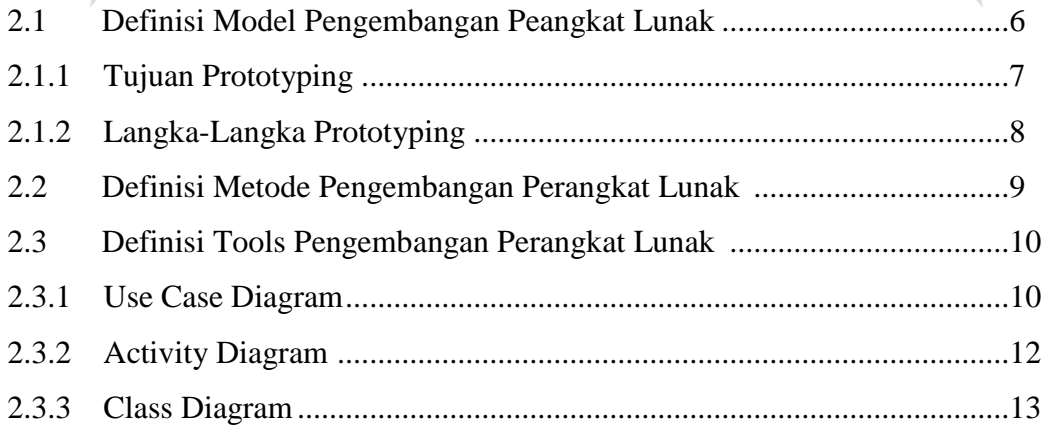

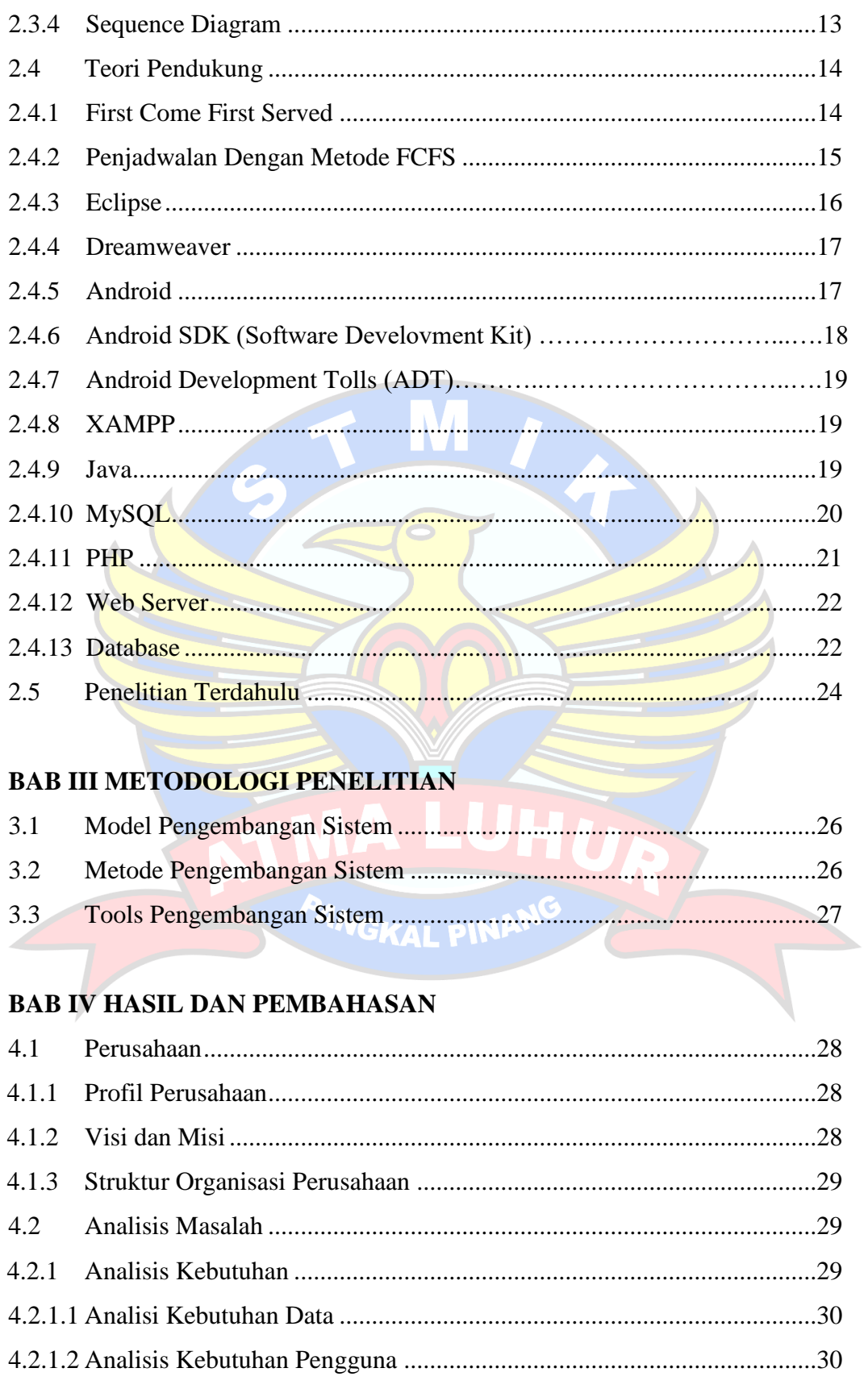

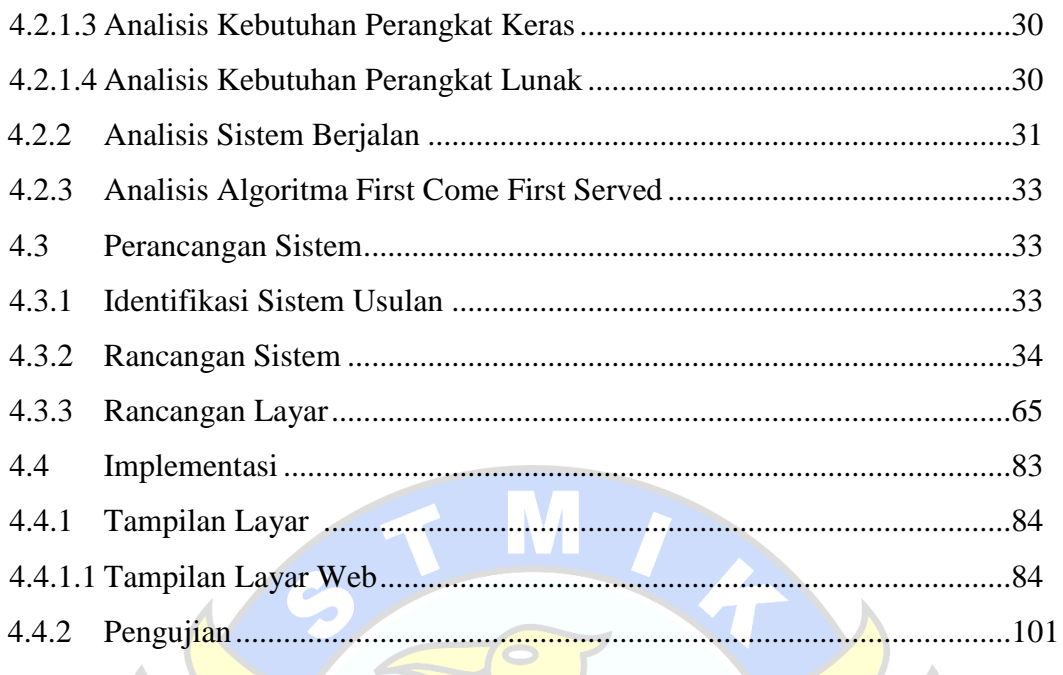

# **BAB V PENUTUP**

 $\sqrt{ }$ 

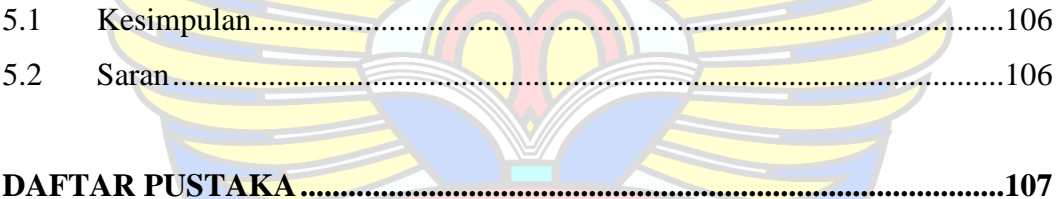

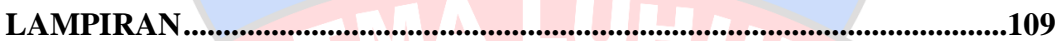

PANGKAL PINANG

# **DAFTAR GAMBAR**

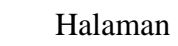

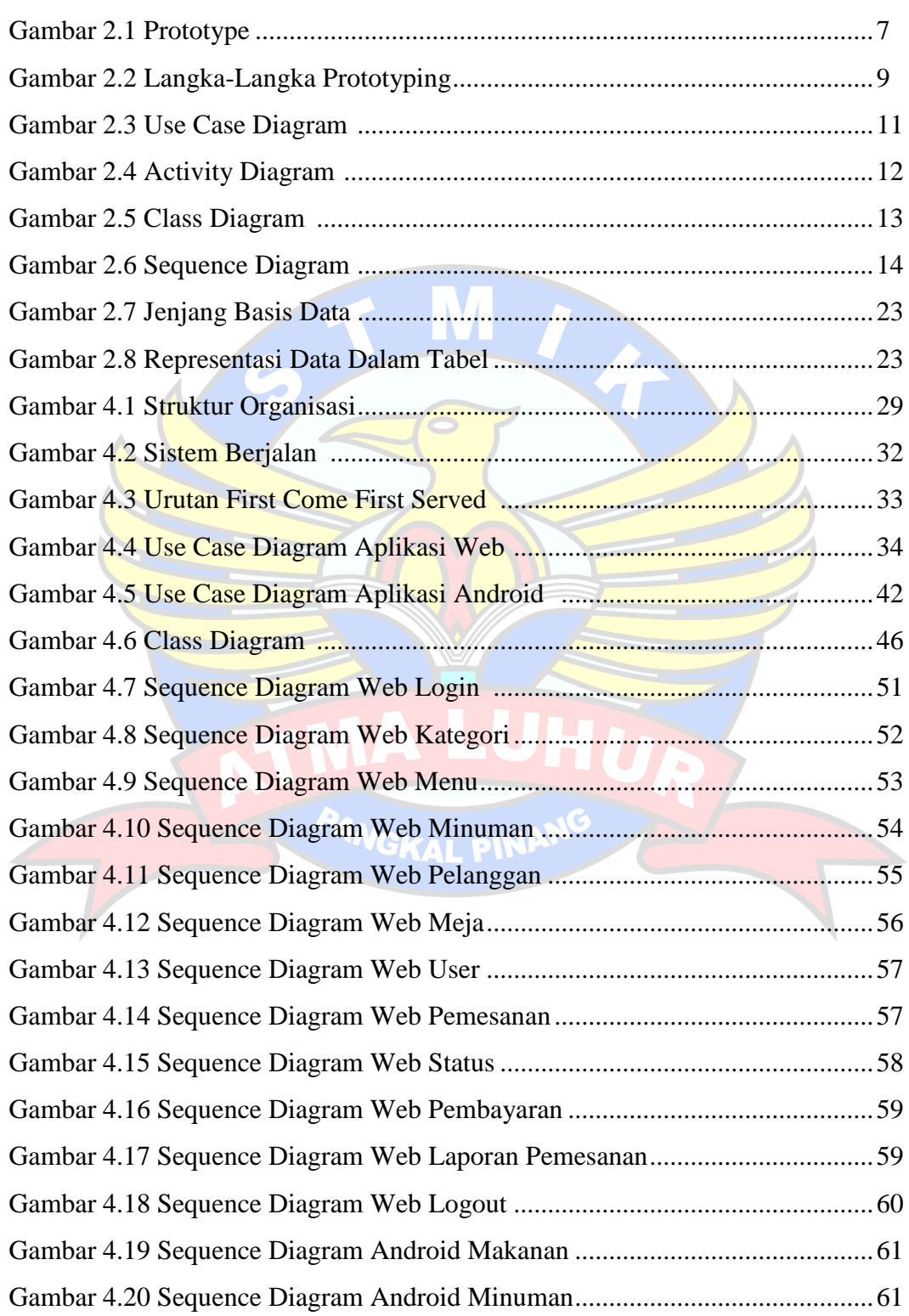

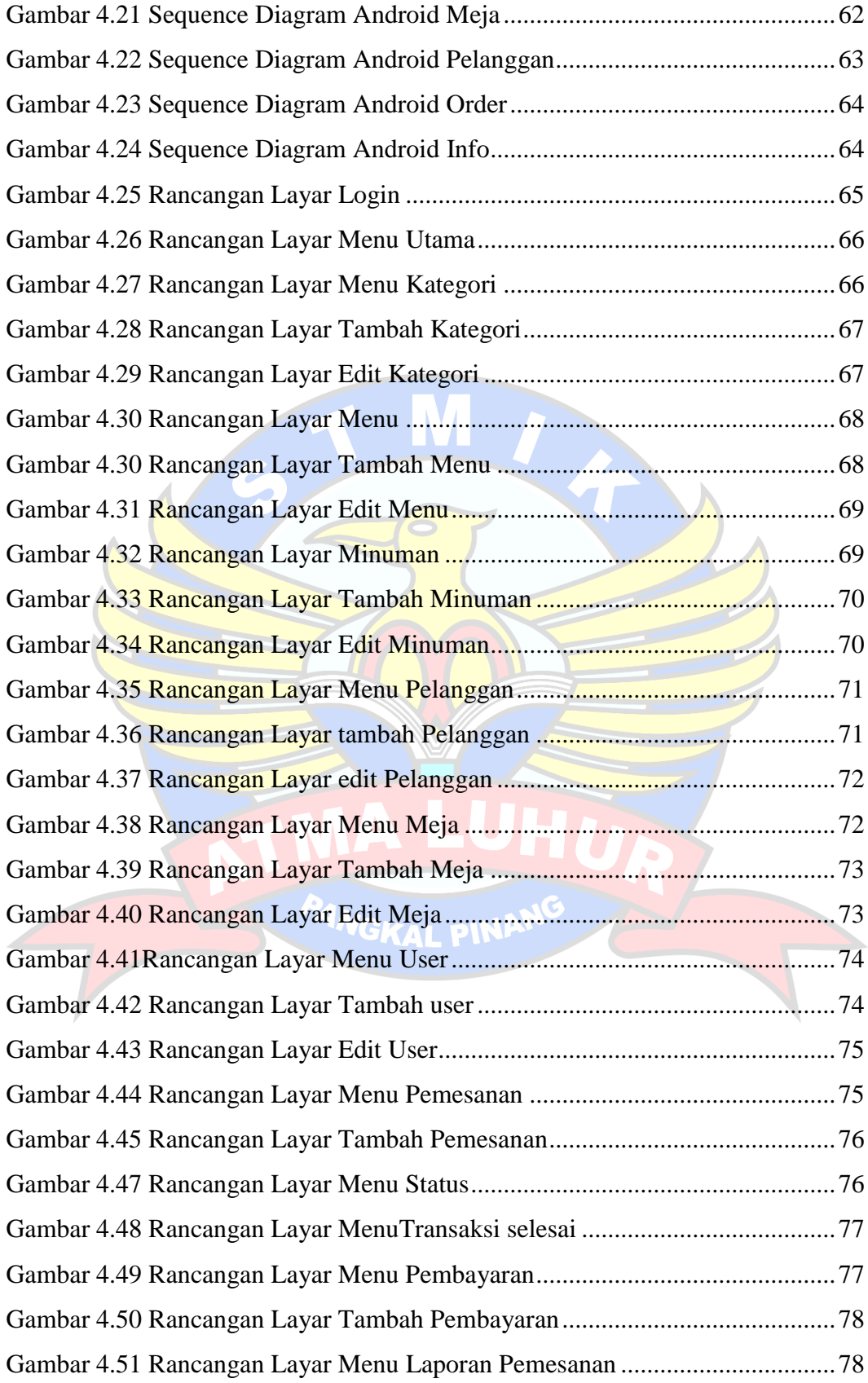

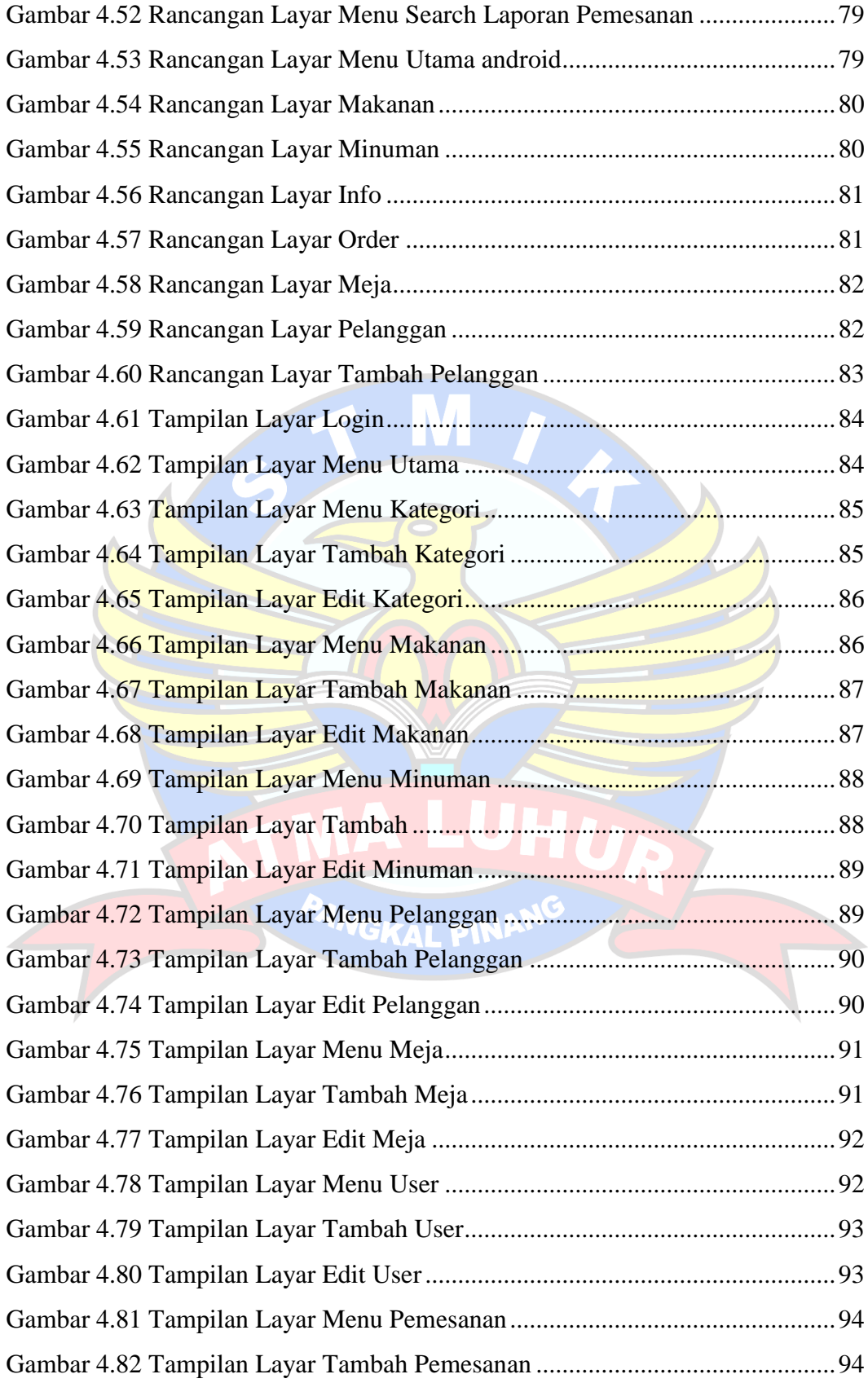

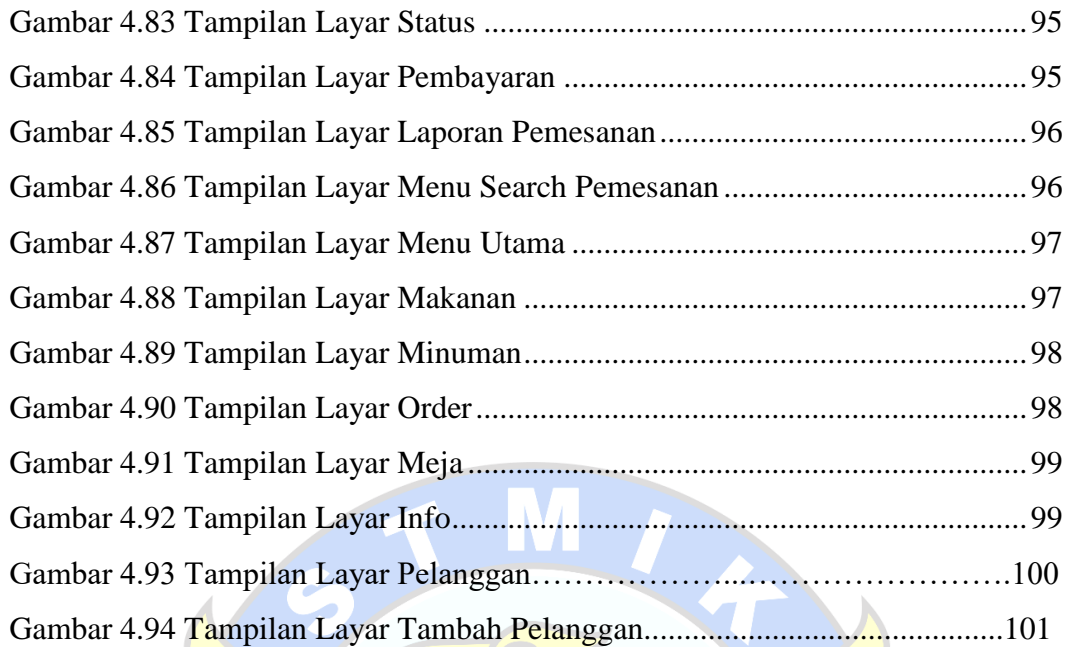

MA LUHU

PANGKAL PINANG

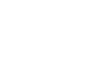

# **DAFTAR TABEL**

#### Halaman

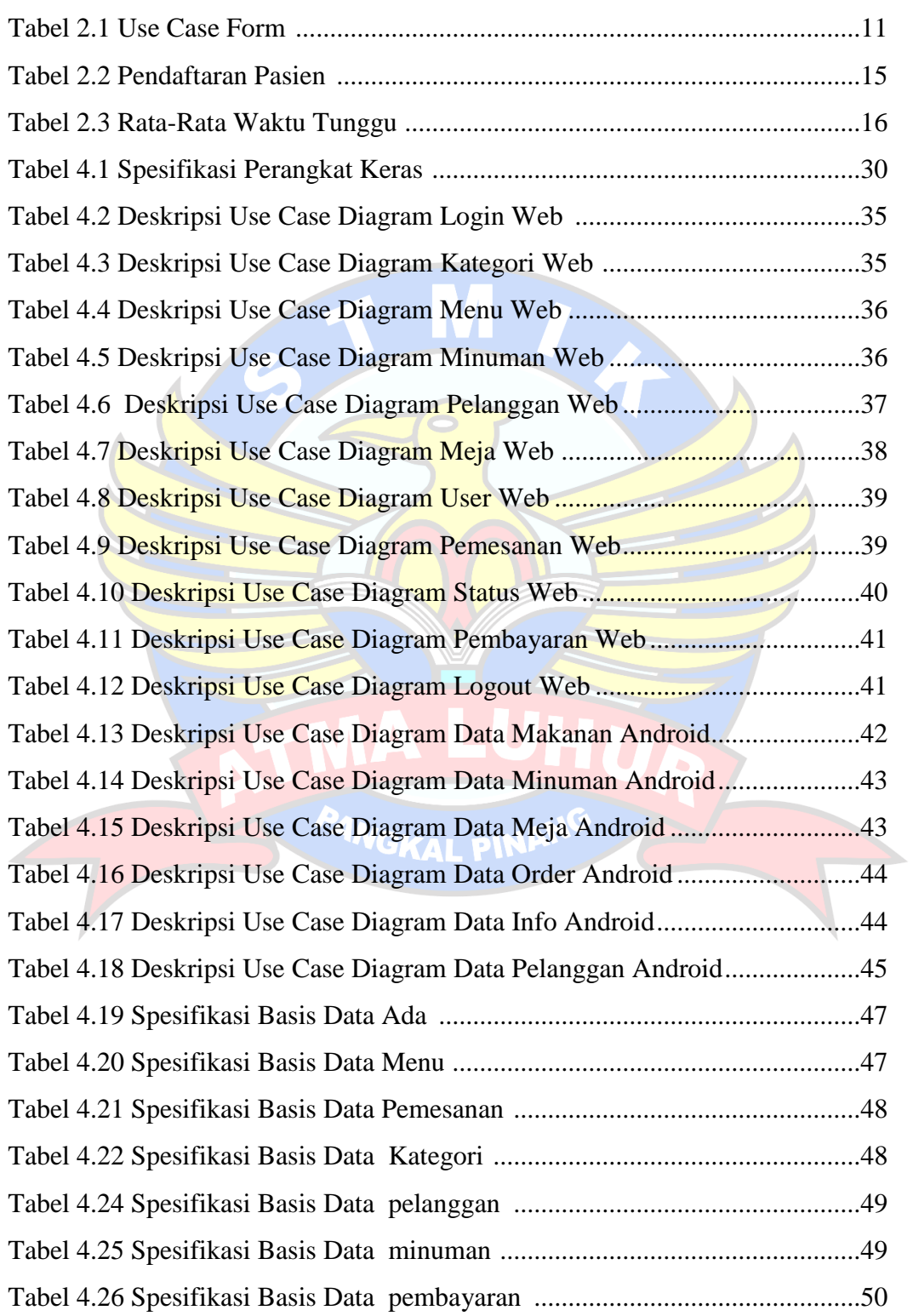

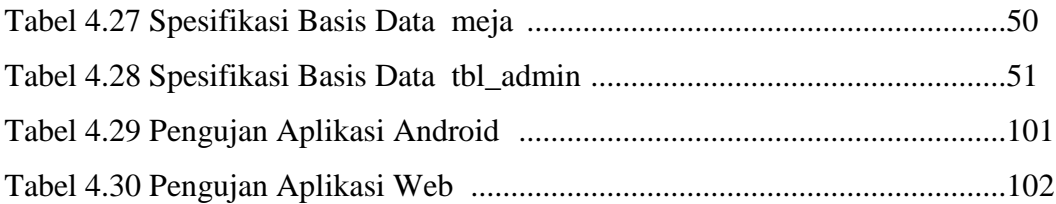

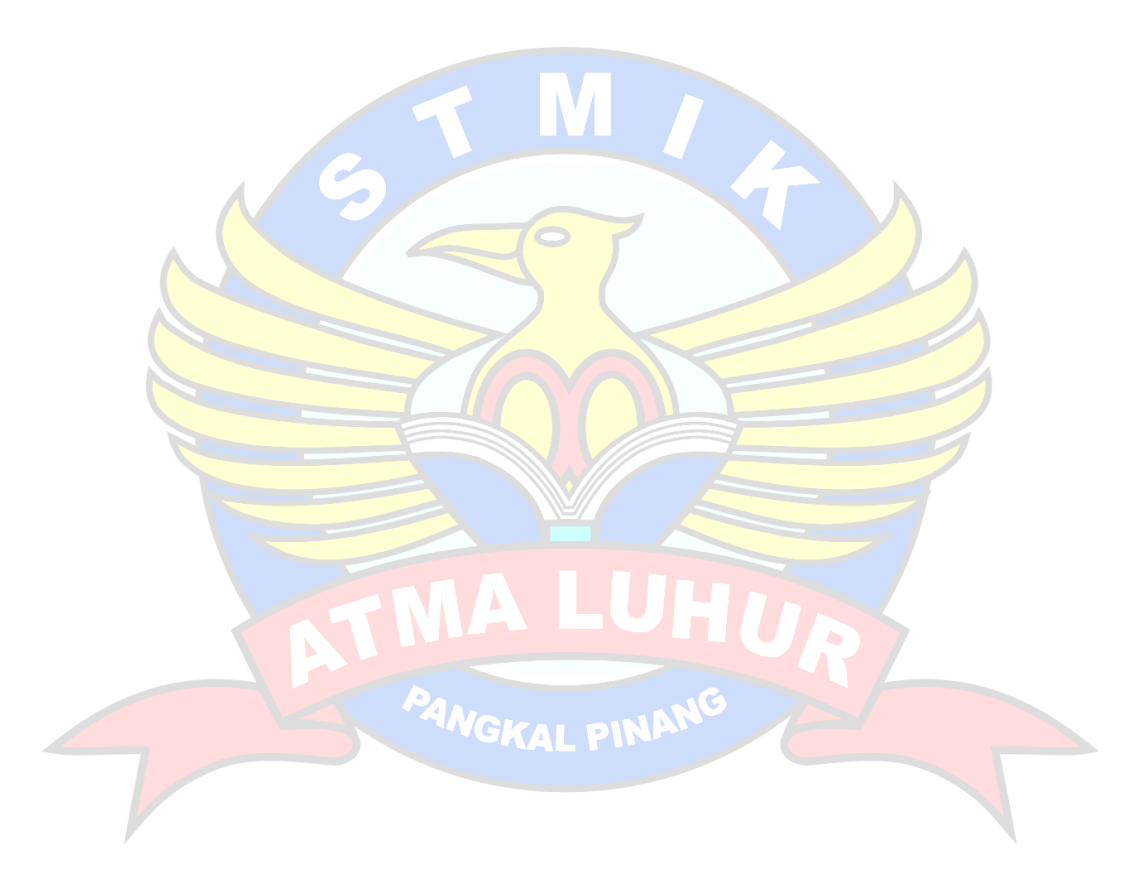

# **DAFTAR SIMBOL**

# **Simbol Activity Diagram**

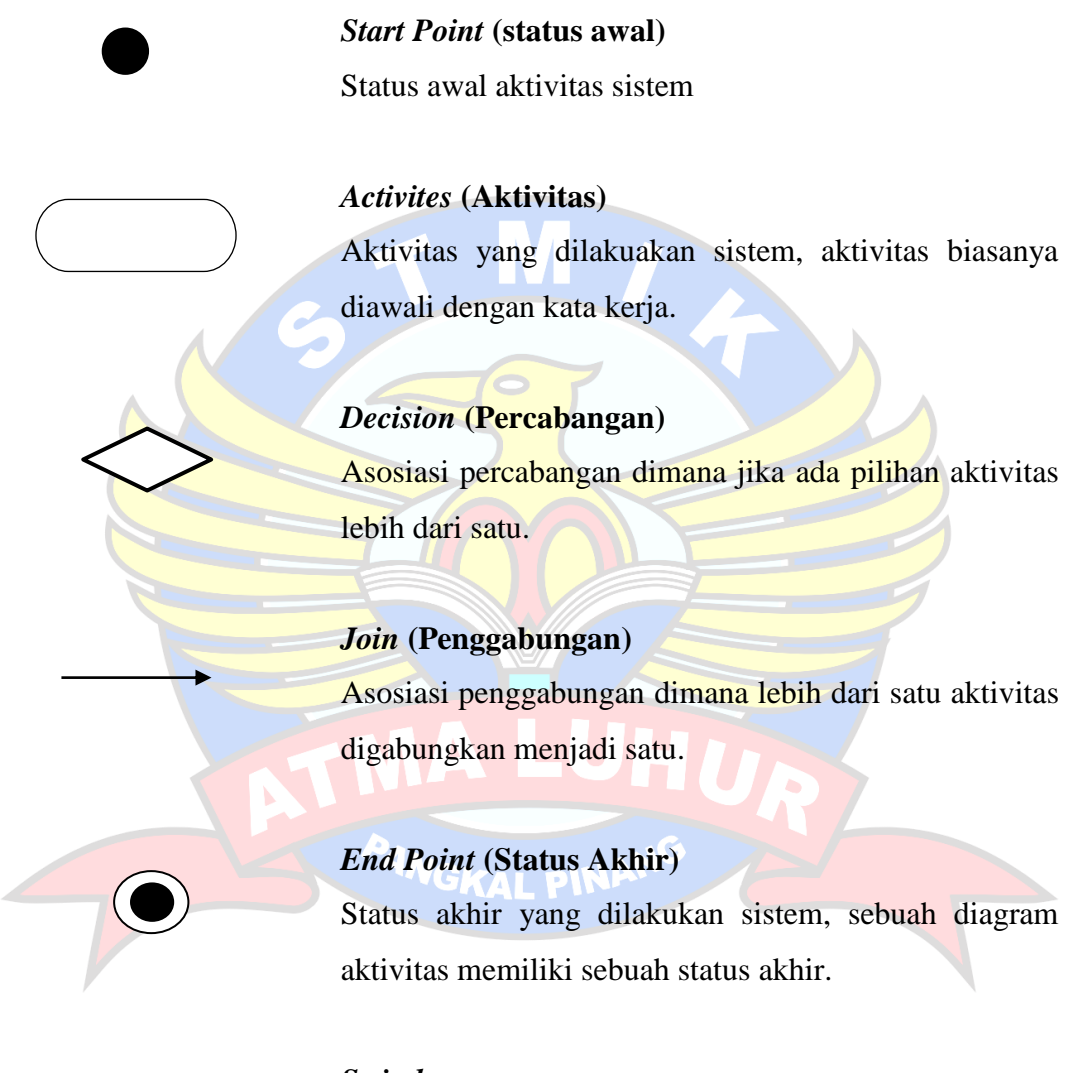

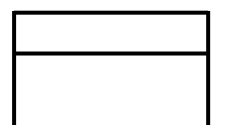

## *Swimlane*

Memisahkan organisasi bisnis yang bertanggung jawab terhadap aktivitas yang terjadi.

## **Simbol Use Case Diagram**

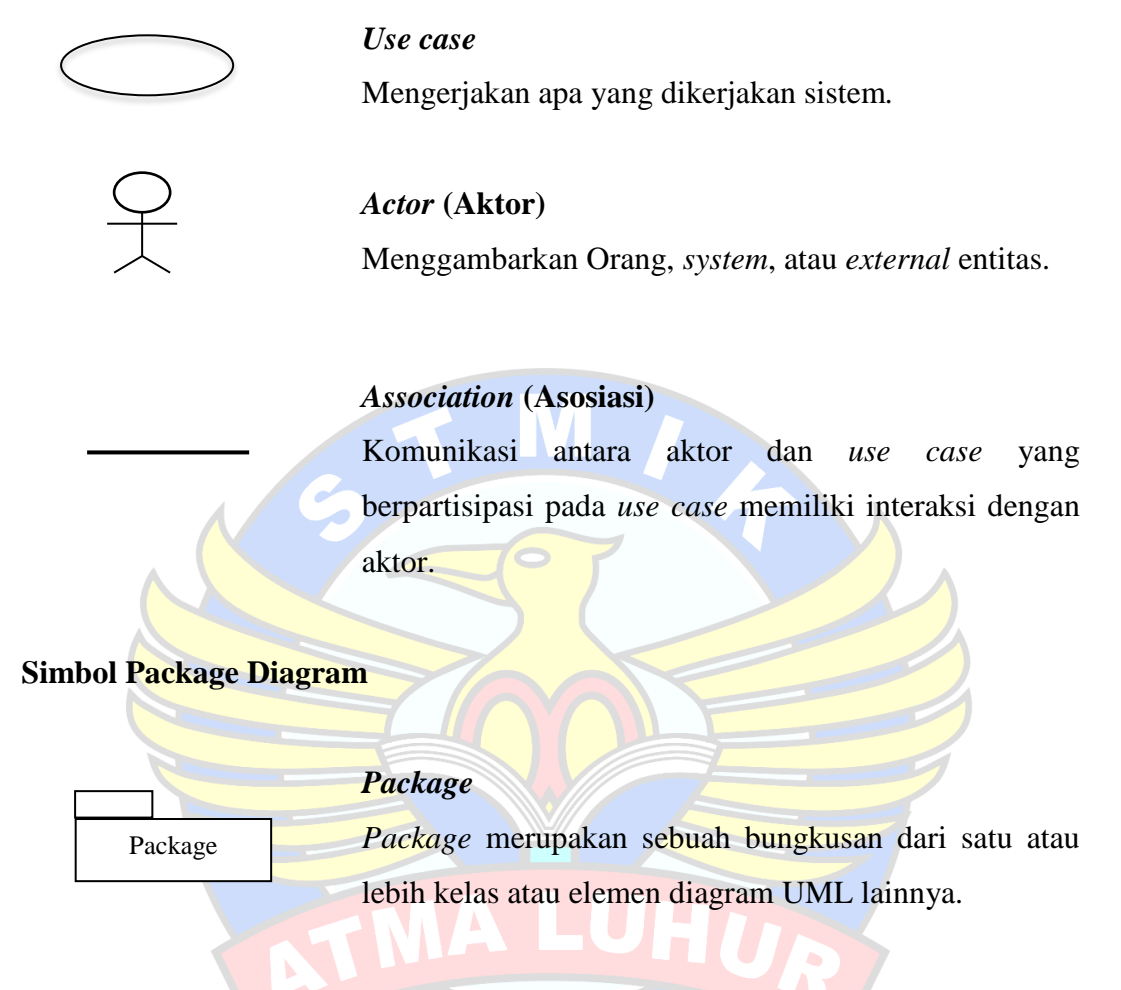

**Simbol Class Diagram**

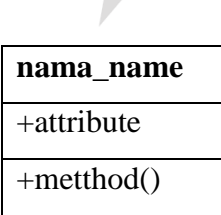

# PANGKAL PINAN

# *Class* **Name**

Menggambarkan kumpulan/ himpunan objek-objek dengan atribut dan operasi yang sama.

## **Attribute**

Adalah data yang dimiliki suatu dalam suatu kelas.

# **Metthod/Operasi**

Sesuatu yang dapat dilakukan oleh sebuah kelas.

*Association* **(Asosiasi)**

Relasi antarkelas dengan makna umum, asosiasi biasanya juga disertai dengan *multiplicity.*

# **Simbol Sequence Diagram**

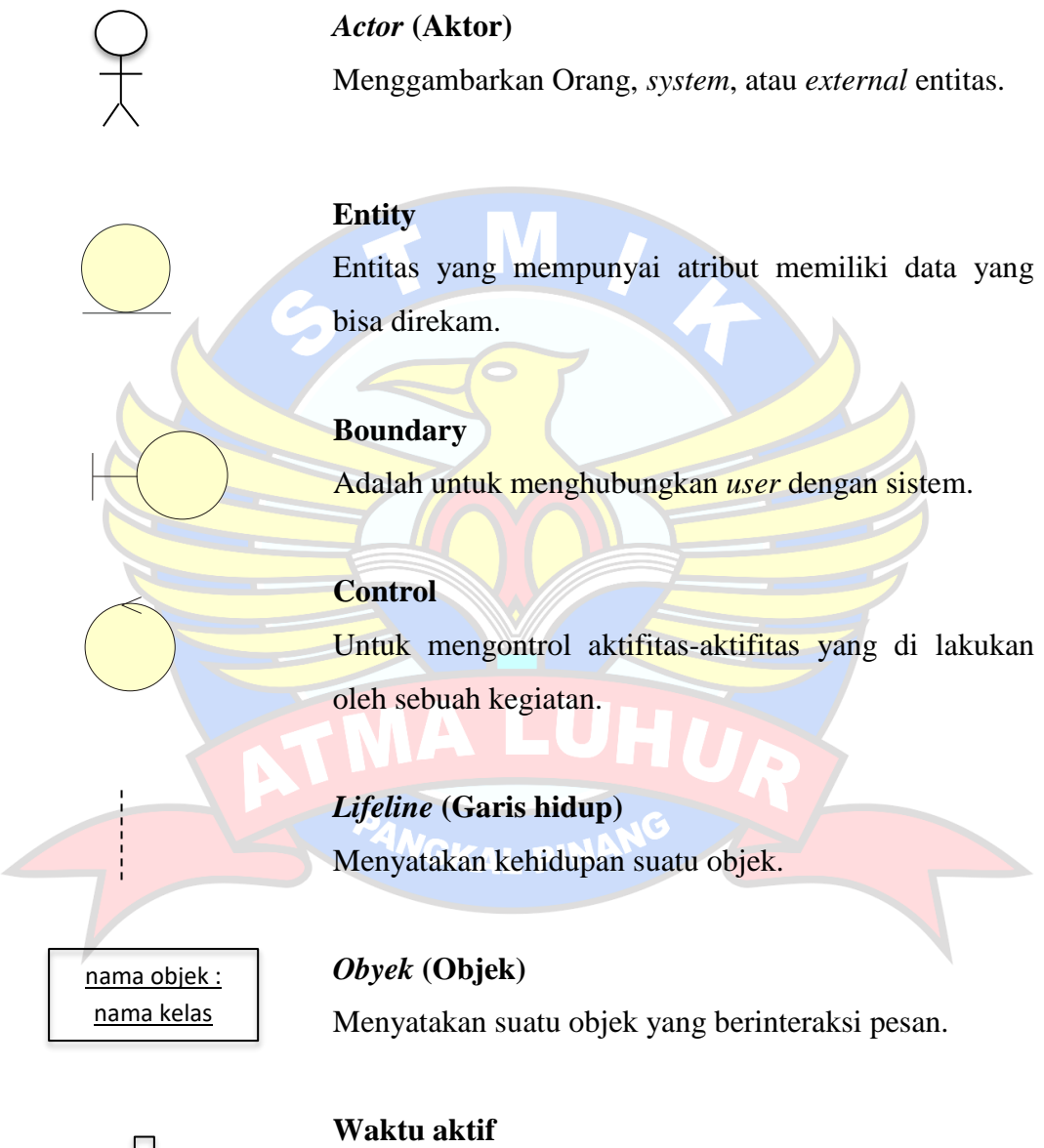

Menyatakan objek dalam keadaan aktif dan berinteraksi.

<<create>>

#### **Pesan tipe** *create*

Menyatakan suatu objek membuat objek lain, arah panah mengarahpada objek yang dibuat.

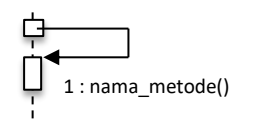

## **Pesan tipe** *call*

Menyatakan suatu objek memanggil operasi/ metode yang ada pada objek lain atau dirinya sendiri, Arah panah mengarah pada objek yang memiliki operasi/ metode, karena ini memanggil operasi/ metode maka operasi metode yang dipanggil harus ada pada diagram kelas sesuaidengan kelas objek yang berinteraksi.

## **Pesan tipe send**

PANGKAL PINA

1 : masukan

Menyatakan bahwa suatu objek mengirimkan data/ mas ukan/ informasi ke objek lain, arah panah mengarah pada objek yang dikirim.